#### <<Visual FoxPro 60>>

 $<<$ Visual FoxPro 6.0  $>$ 

- 13 ISBN 9787040141542
- 10 ISBN 704014154X

出版时间:2002-8

页数:416

字数:640000

extended by PDF and the PDF

http://www.tushu007.com

# <<Visual FoxPro 6.0>>

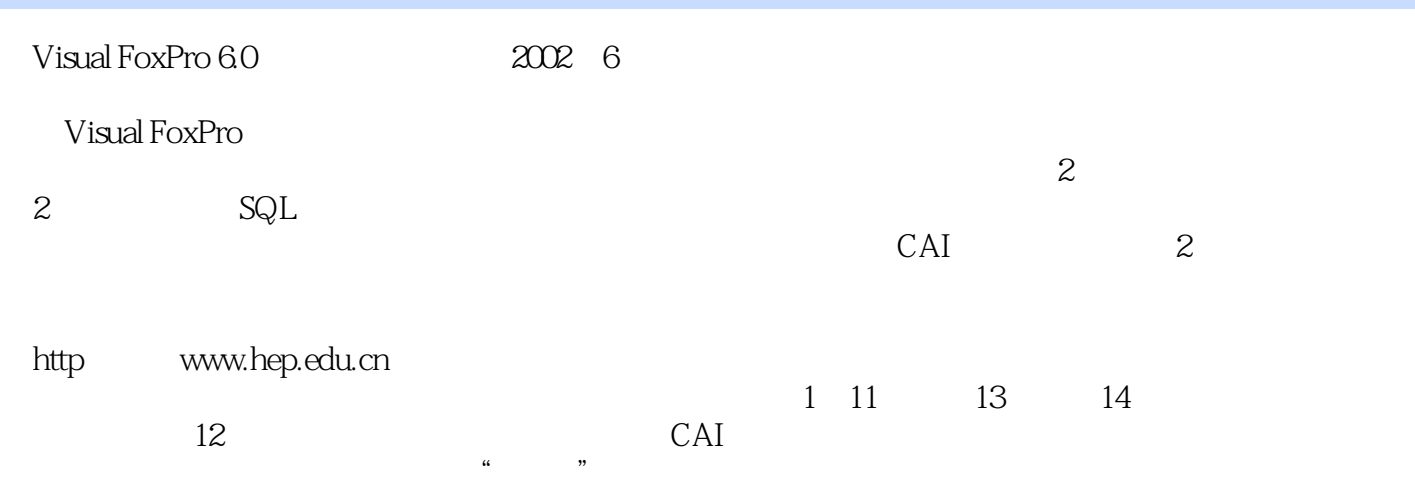

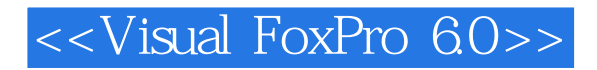

 $\mu$  and  $\mu$  and  $\mu$  and  $\mu$  and  $\mu$  and  $\mu$  and  $\mu$  and  $\mu$  and  $\mu$  and  $\mu$  and  $\mu$  and  $\mu$  and  $\mu$  and  $\mu$  and  $\mu$  and  $\mu$  and  $\mu$  and  $\mu$  and  $\mu$  and  $\mu$  and  $\mu$  and  $\mu$  and  $\mu$  and  $\mu$  and  $\mu$  全书共分14章。 visua1 FoxPr06 0

 $\mathsf{SQL}$ 

 $CAI$ 

Visual FoxPro

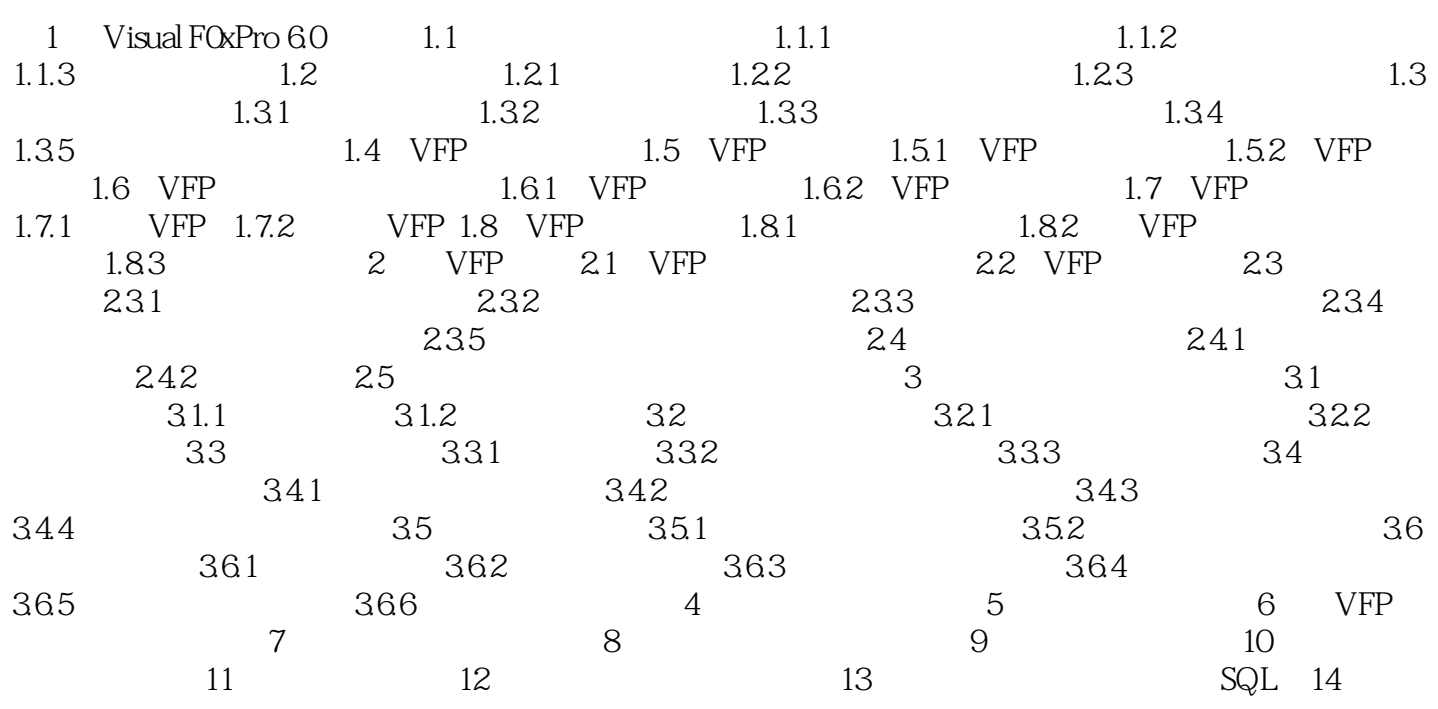

# <<Visual FoxPro 6.0>>

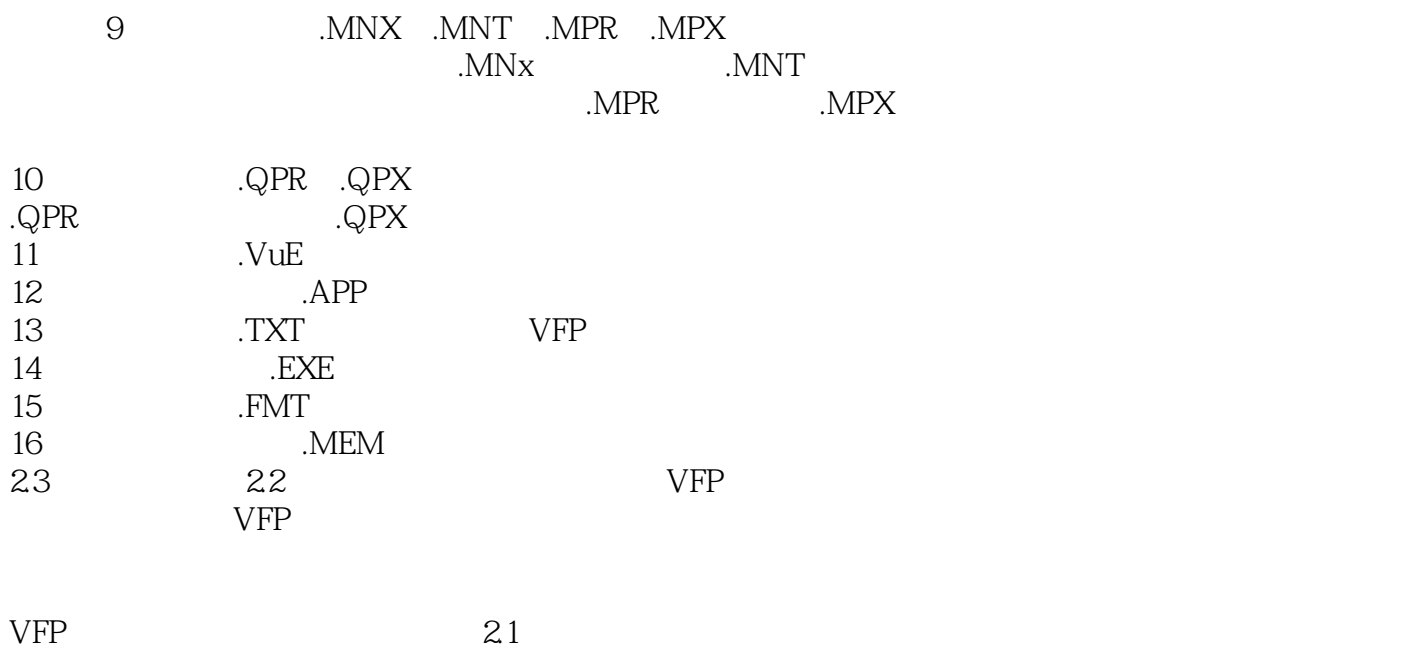

 $VFP$  . PJX

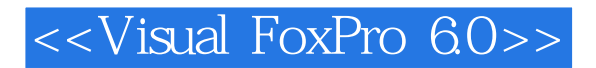

Visual FoxPro 6.0

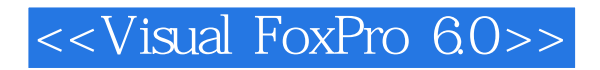

本站所提供下载的PDF图书仅提供预览和简介,请支持正版图书。

更多资源请访问:http://www.tushu007.com